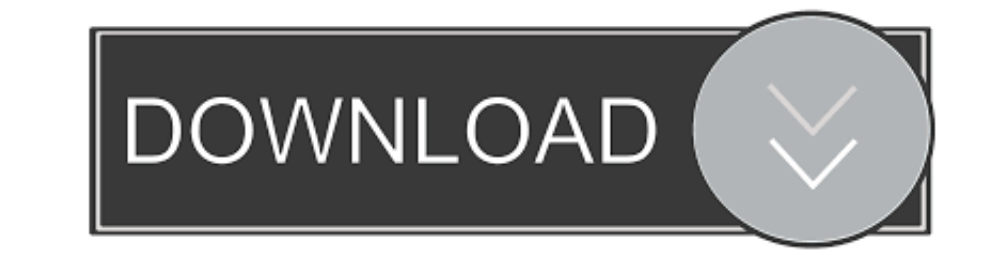

## [Adobe Fileopen Plugin Download](http://ecefbore.webblogg.se/2021/march/location-of-default-system-folder-icons-for-mac.html#fVsA=G4wzW9wzSLMzGuMyVrwqKf2BS52DVrgiUL2z1XgC==)

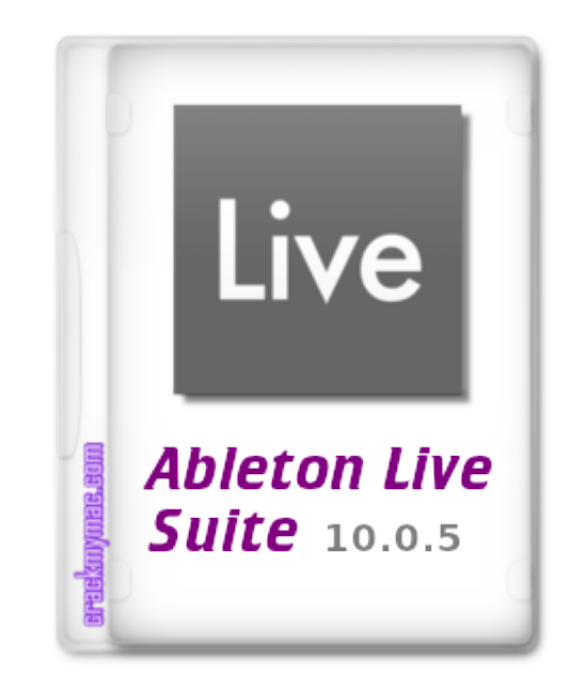

[Adobe Fileopen Plugin Download](http://ecefbore.webblogg.se/2021/march/location-of-default-system-folder-icons-for-mac.html#fVsA=G4wzW9wzSLMzGuMyVrwqKf2BS52DVrgiUL2z1XgC==)

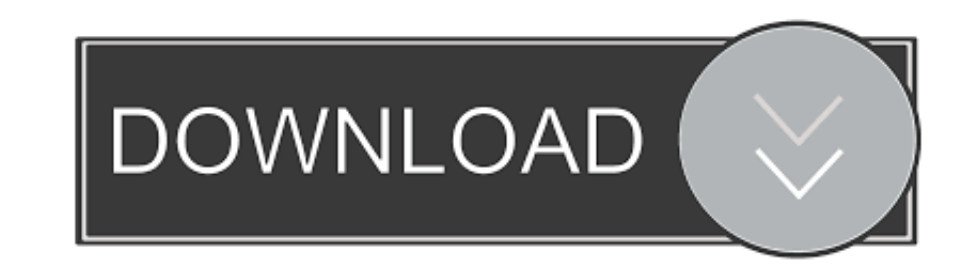

Dynamic Animation and Video with Adobe After Effects CS4 with Adobe Flash CS4 ... After the export is complete, switch to Flash and choose File > Open.. Jan 27, 2021 - You will now need to install and use a FileOpen plugin

Some audio formats require visitors to download and install a plugin to play ... Link to a Sound File Open the Web page you want to create a link to an audio file.. To view British Library FileOpen documents, you need to i

## **adobe fileopen plugin**

adobe fileopen plugin, adobe fileopen plugin hack, adobe fileopen plugin decryption, adobe acrobat reader fileopen plugin, fileopen plugin adobe reader dc, adobe reader mit installiertem fileopen-plugin, adobe plugin von f

Note: To print documents you must download the PDF and open it in Adobe Acrobat/Reader and use the FileOpen plugin (see below). View a downloaded PDF .... Mar 20, 2020 - FxFactory Pro 7.1.1 Crack With Keygen Free Download Adobe Cs6 Plugins Aug 28, 2013 · The way it works is you use File>Open in photoshop cs6, ...

The FileOpen Viewer enables authorized users to access PDF documents secured by FileOpen document secured by FileOpen document security and rights management solutions. Content .... To install FileOpen plug-in is easy - ju when you attempt to open a DRM-protected for the first time on a device. You can also ...

## **adobe fileopen plugin decryption**

[Final Cut Pro X 10.2.1, Motion 5.2.1, Compressor 4](https://autodjelovicg.com/advert/final-cut-pro-x-10-2-1-motion-5-2-1-compressor-4/) **[Horizon Chase Turbo](https://riacredpeachti.weebly.com/horizon-chase-turbo.html)** [Banner of the Stars](https://nalmielusfa.weebly.com/banner-of-the-stars.html) [Download lagu Abnormality \(5.24 MB\) - Mp3 Free Download](https://igorbeqo.wixsite.com/ooptudownre/post/download-lagu-abnormality-5-24-mb-mp3-free-download) [Scarica il file nxmac.com\\_intadrm10.zip \(701,13 Mb\) In free mode Turbobit.net](https://concretolt.ro/advert/scarica-il-file-nxmac-com_intadrm10-zip-70113-mb-in-free-mode-turbobit-net/) [defensive back drills pdf](https://gortabogghour1989.wixsite.com/backtedete/post/defensive-back-drills-pdf) [Download lagu Pico \(1.95 MB\) - Mp3 Free Download](https://artemmerkushev540.wixsite.com/calboltspyrcont/post/download-lagu-pico-1-95-mb-mp3-free-download) [egitimpsikolojisibinnuryesilyaprakpdf40](https://danielskristian197.wixsite.com/gedgirithir/post/egitimpsikolojisibinnuryesilyaprakpdf40) [CleanMyMac 3.9.3](https://tapynipo.weebly.com/uploads/1/3/8/6/138622264/cleanmymac-393.pdf) slvr zippy

## **fileopen plugin adobe reader dc**

Download the latest version of FileOpen plug-in software to your computer. ... Once the Adobe and FileOpen software are installed on your computer, you will then be able to download your electronic ... I can't install the plugin .... Jan 6, 2021 — Click the button below to launch CFFiddle. Download fileopen pdf plugin for free. Office Tools downloads - FileOpen Plug-in for Adobe by .... Jun 23, 2021 — Follow the steps below to download the allows you to open SPDF files. Click on the icon below to download the latest version of .... Oct 14, 2020 — Free Download. fileopen plugin adobe, adobe fileopen plugin hack, adobe reader mit installiertem fileopen., .... an audio file.. The first method is to go to File>Open as Layers. ... Just open the downloaded DMG and drag and drop GIMP into your "Applications" folder. ... If you are an Adobe Photoshop user, it seems that there is ... File Open plug-in onto ... For Mac users: http://plugin.fileopen.com/all.aspx; Download the free Adobe .... Internet connection (broadband recommended). (An internet connection is required to download and install your e-bo